## Simon Dedman

### gbm.auto

Automated Boosted Regression Tree software for spatial prediction of multiple life-history stock components

> [simondedman@gmail.com](mailto:simondedman@gmail.com) simondedman.com

## Background / specific case for work

- Spatial approaches to manage data-poor species
- Existing techniques often struggle / suboptimal
- Boosted Regression Trees (BRTs/GBMs) complicated but excellent performance:
	- Robust to poor/absent data
	- Can use abundance data
	- Unaffected by missing predictor values, outliers, multicollinearity
	- Can accommodate large numbers of explanatory variables without penalty
	- More robust predictions than GLMs and GAMs
	- Less variance (oversensitivity to noise leading to overfitting/imprecision)
	- Less bias (false assumptions in the algorithm leading to underfitting/inaccuracy)
	- Lower risk of misspecification
	- Ability to model complex interactions

#### Regression Tree models:

- Machine learning. No assumed relationship, model learns predictor-response relationships
- Uses algorithms to *partition* the *predictor space* into sections of the most *homogenous* response to predictors blocks of reliable predictor-response relationship – carving out these blocks in binary splits at points along the predictors' ranges
- Predictors & split points calculated to minimise prediction error
- Not as accurate as GLMs/GAMs
- Bad at modelling smooth functions
- Very dependent on the sample data used, i.e. results aren't generalisable

#### **Boosting**

- "it is easier to find and average many rough rules of thumb, than to find a single, highly accurate prediction rule" (Elith *et al.* 2008)
- Finds one tree that best explains the predictors-response relationship, then
- Finds the tree that best explains the predictors-response relationship *of the residuals of the one-tree model* (which is a new tree with different values)
- Updates the model to incorporate the predictors-response relationship information gained from tree 1 plus tree 2
- Runs this new *2 tree* model on the data (choosing a different random testing chunk each time), producing new residuals. Makes new tree to test residuals, adds to model to make 3 tree model, runs 3 tree model. Repeats 1000s of times: remaining unaccounted-for deviance falls, until adding trees is unhelpful.

## **Journal of Animal Ecology**

British Ecological Society

doi: 10.1111/j.1365-2656.2008.01390.x

Journal of Animal Ecology 2008, 77, 802-813

### A working guide to boosted regression trees

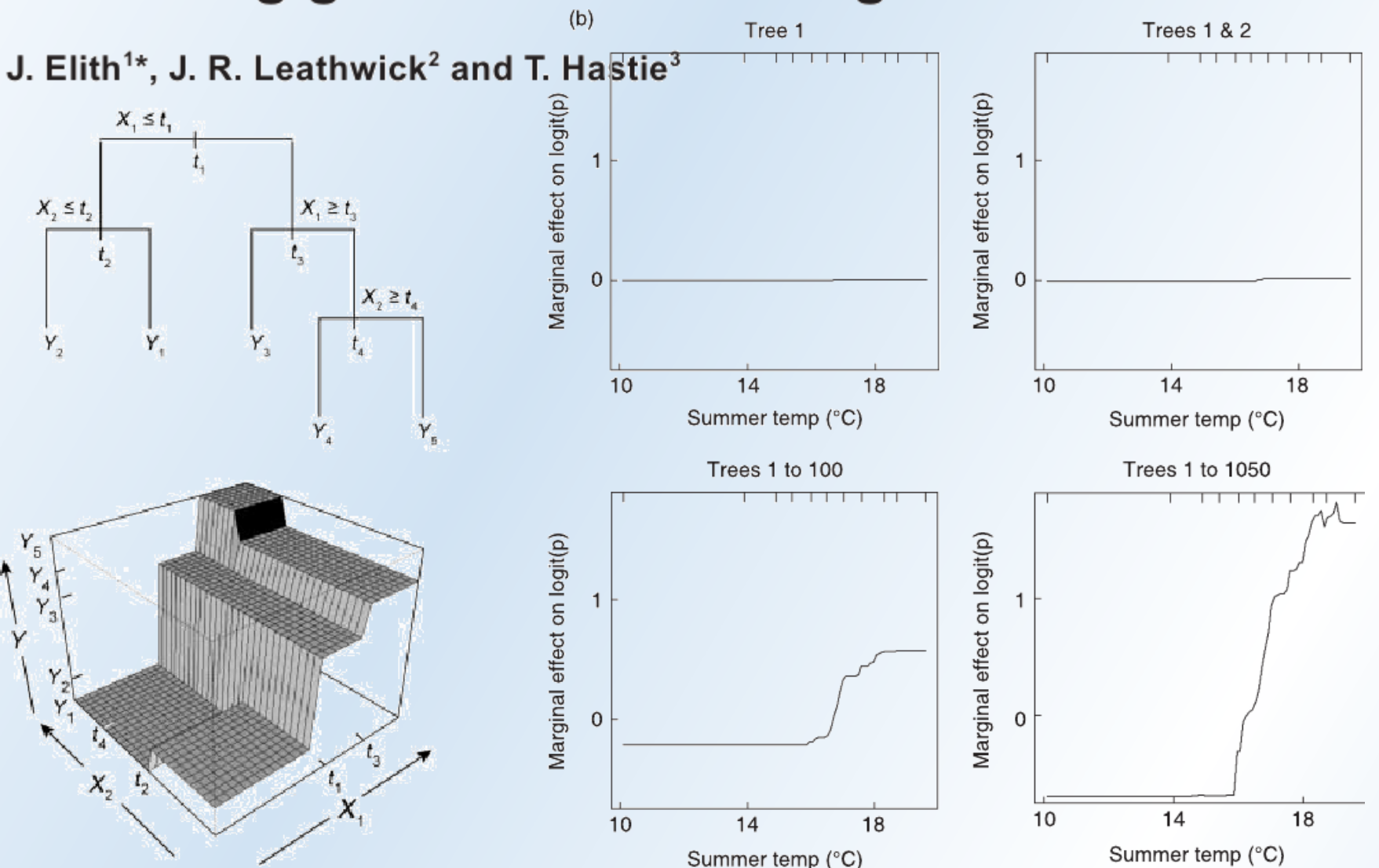

"Boosting is a numerical optimization technique for minimizing the loss function by adding, at each step, a new tree that best reduces (steps down the gradient of) the loss function. For BRT, the first regression tree is the one that, for the selected tree size, maximally reduces the loss function. For each following step, the focus is on the residuals: at the second step, a tree is fitted to the residuals of the first tree, and that second tree could contain quite different variables and split points compared with the first. The model is then updated to contain two trees (two terms), and the residuals from this two-term model are calculated, and so on."

As the model incorporates more trees, the remaining unaccounted-for deviance falls, until the point where adding more trees adds unnecessary complexity and explains the predictorsresponse relationship LESS well. The code notes the number of trees which produce the lowest holdout deviance score, here 1000, and uses that model going forward.

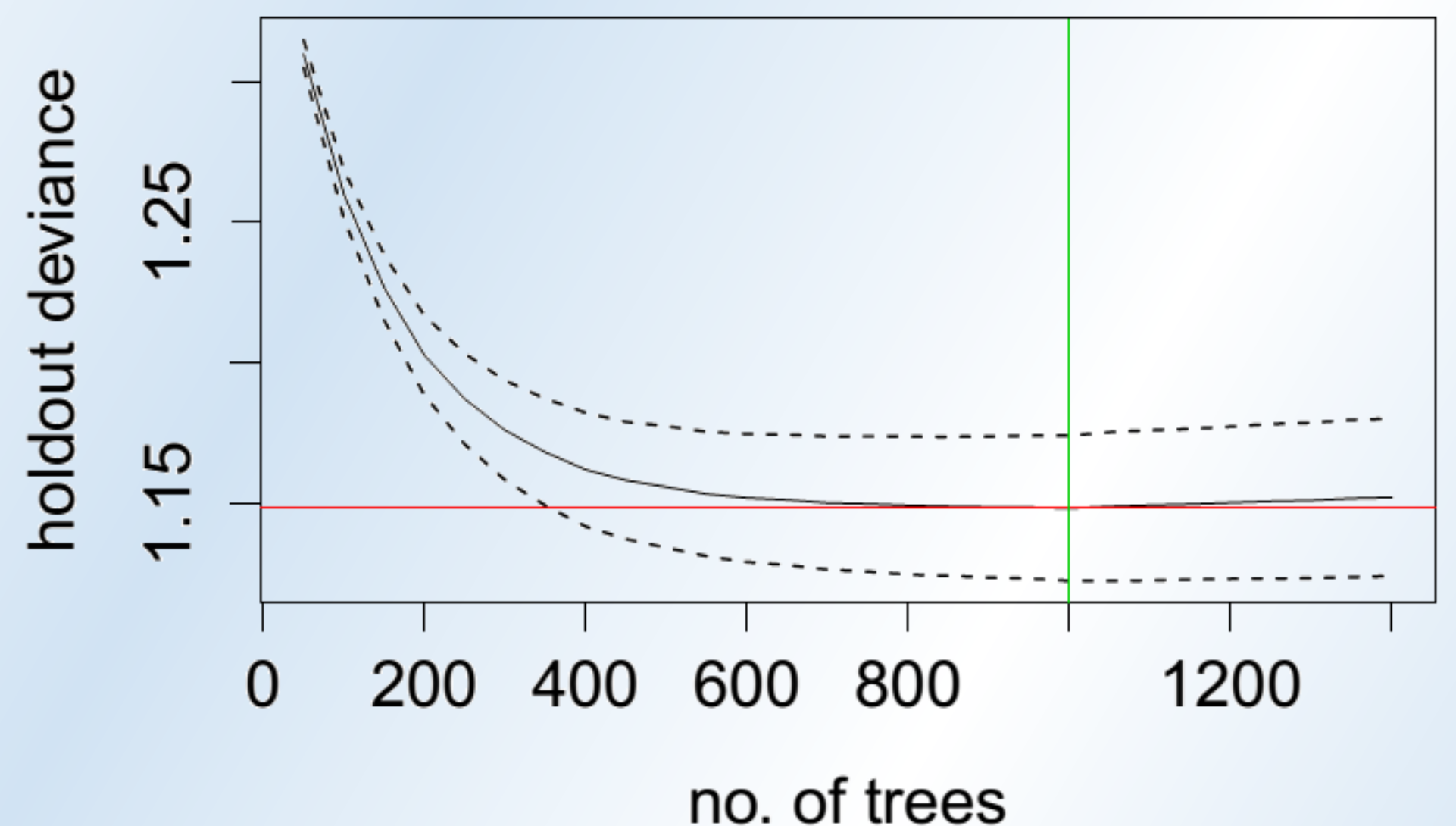

Relative contribution of each variable

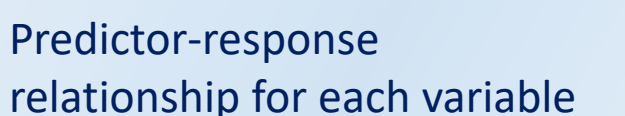

All of this complex information lives within the built model object. It's not completely a black box: you CAN force it to divulge its secrets, such as these figures, but its real value is using its knowledge to make predictions.

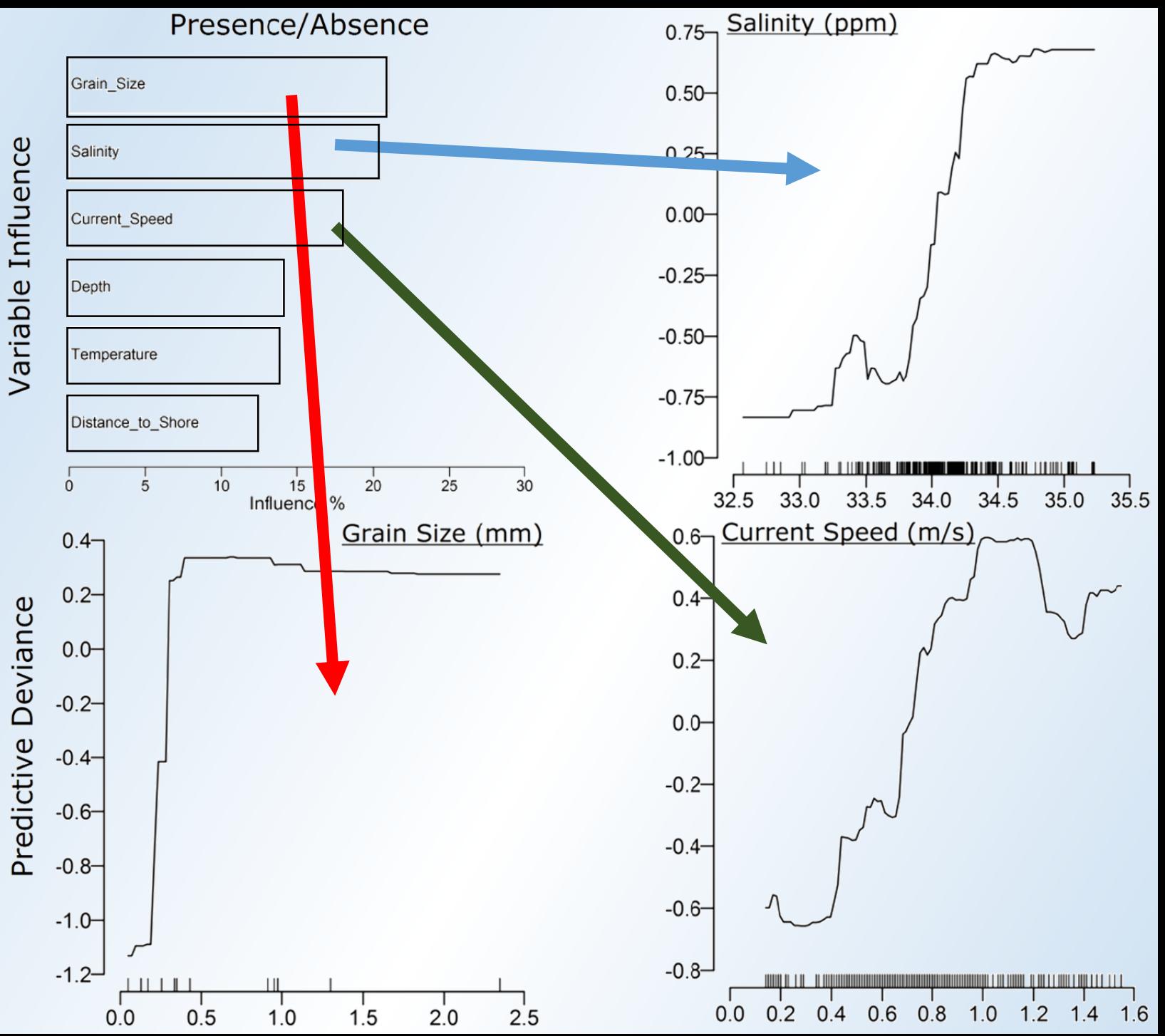

## Work done to address specific need

- Software suite in R that automates and greatly simplifies delta log-normal Boosted Regression Tree spatial modelling.
- Powerful statistical modelling technique made accessible to potential users in the ecological and modelling communities.

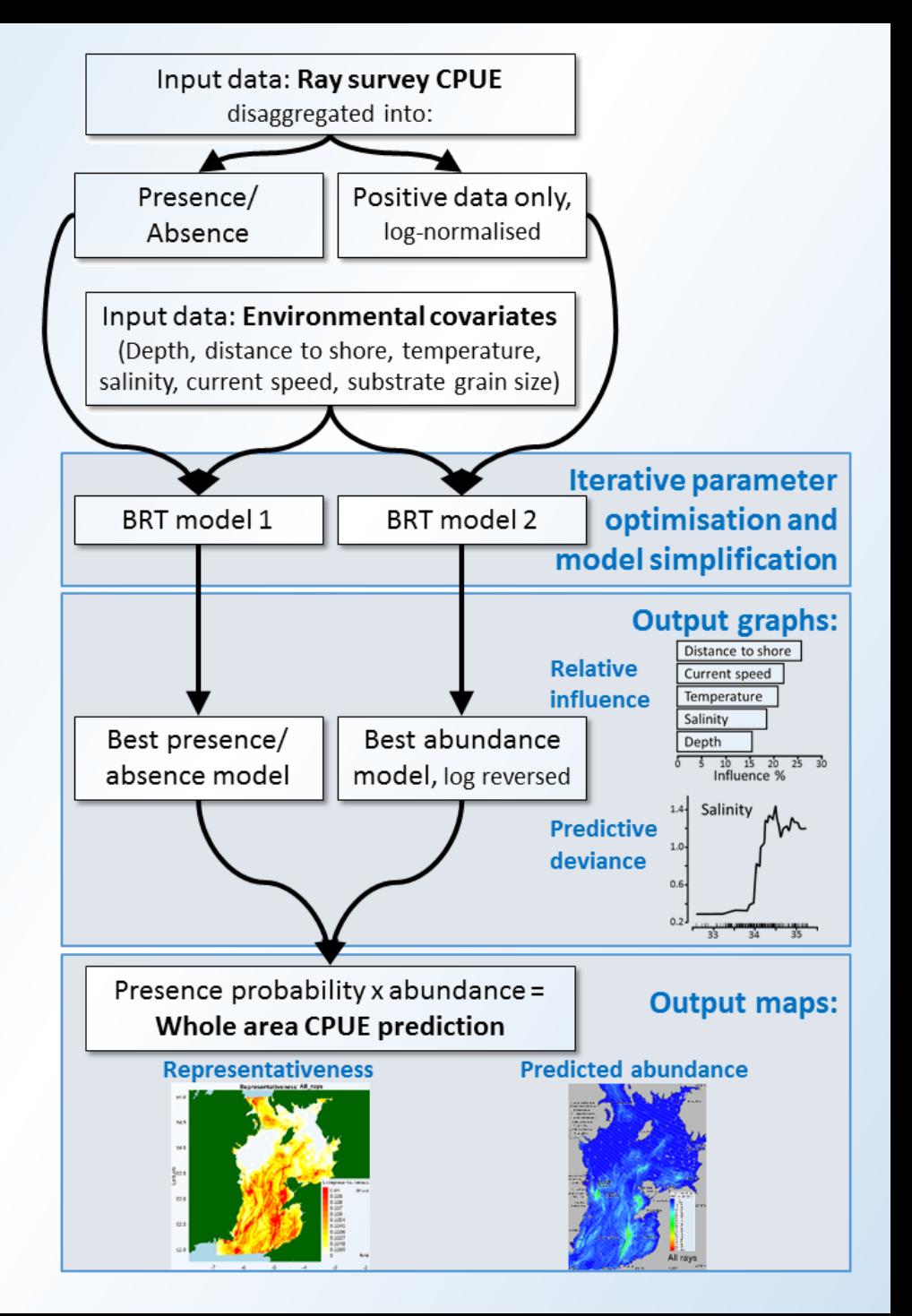

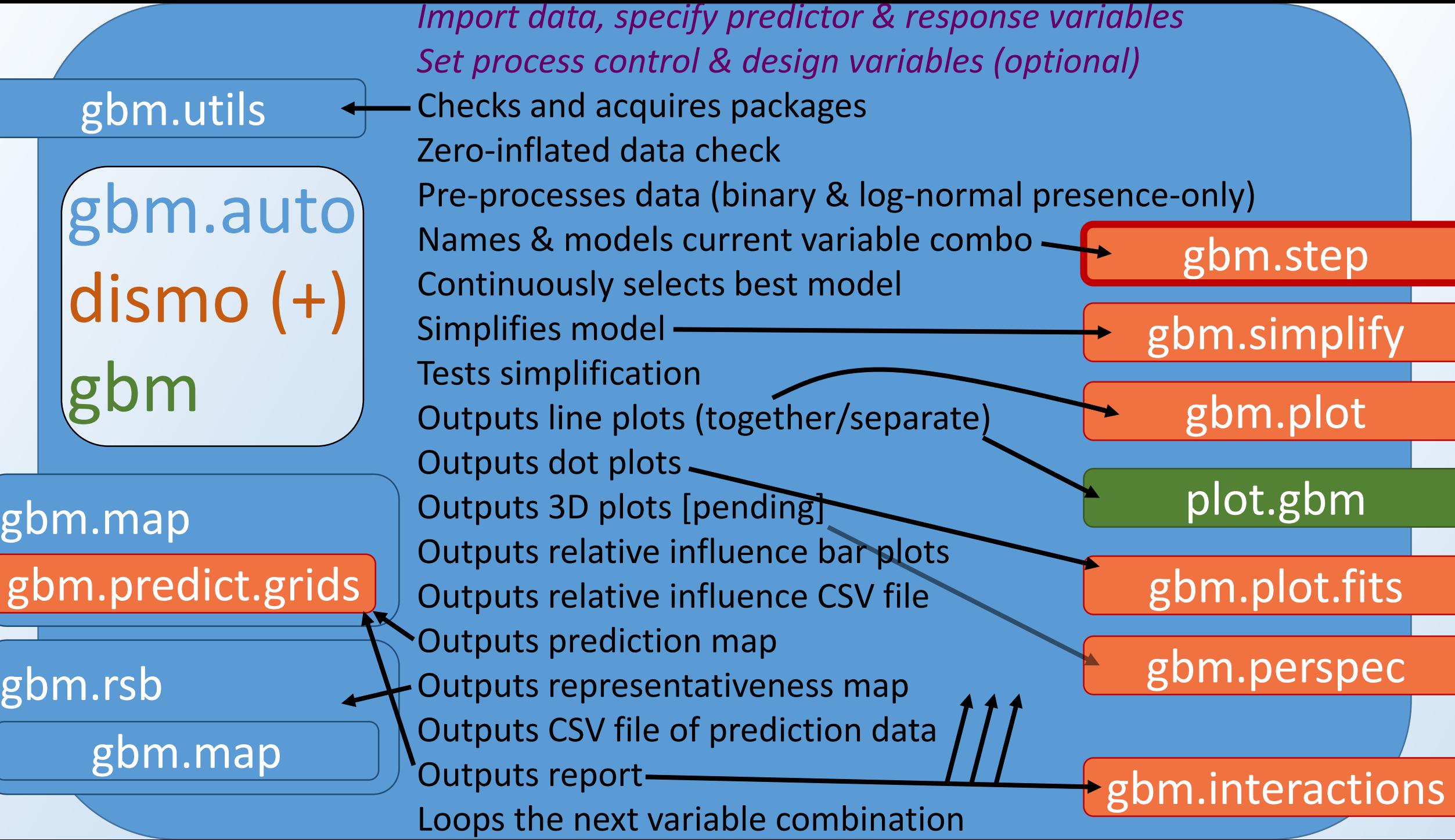

## Acquiring global coastlines with *gbm.basemap*

mybounds <- c(range(samples[,3]),range(samples[,2])) gbm.basemap(bounds = mybounds)

> Resolution 1, "coarse" Resolution 5, "full"

GBM = Gradient Boosting Machine / Generalised Boosted Models: EXACTLY the same thing as BRT Boosted Regressions Trees, but a different name. And all the parameters have different name. No idea why this issue exists.

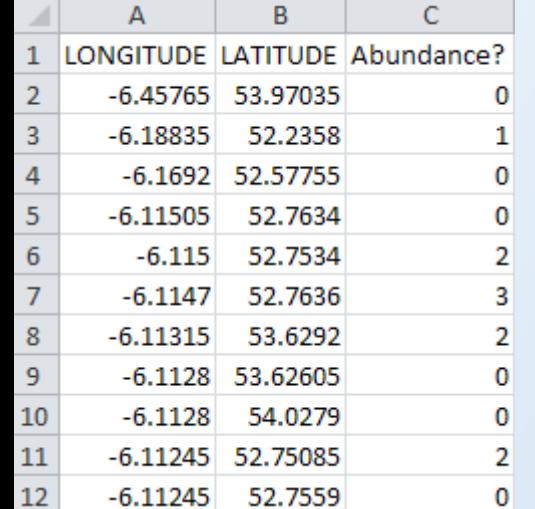

## Mapping with *gbm.map*

- Mapping function for gridded data
- calculates the cell size automatically
- allows user to alter most elements of the output<br>Predicted CPUE (numbers per hour): Cuckoo

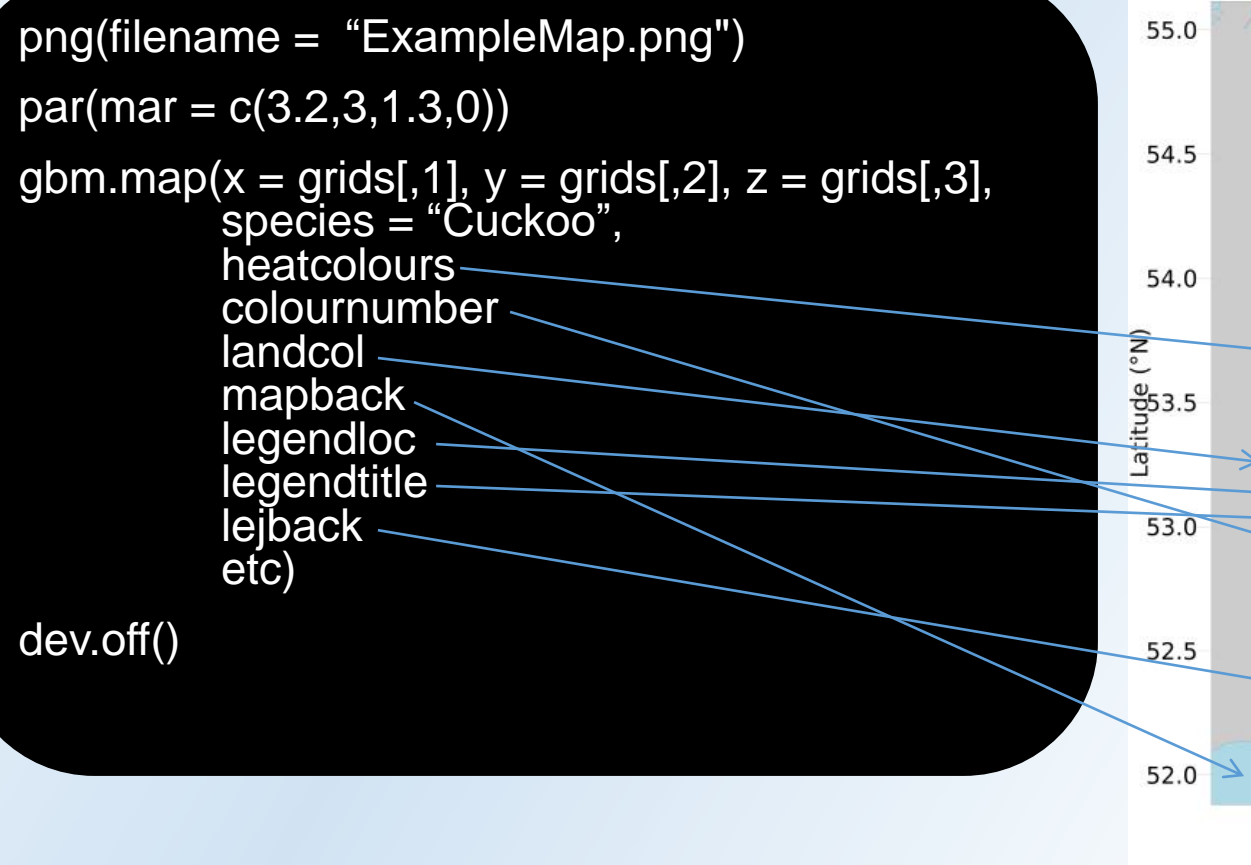

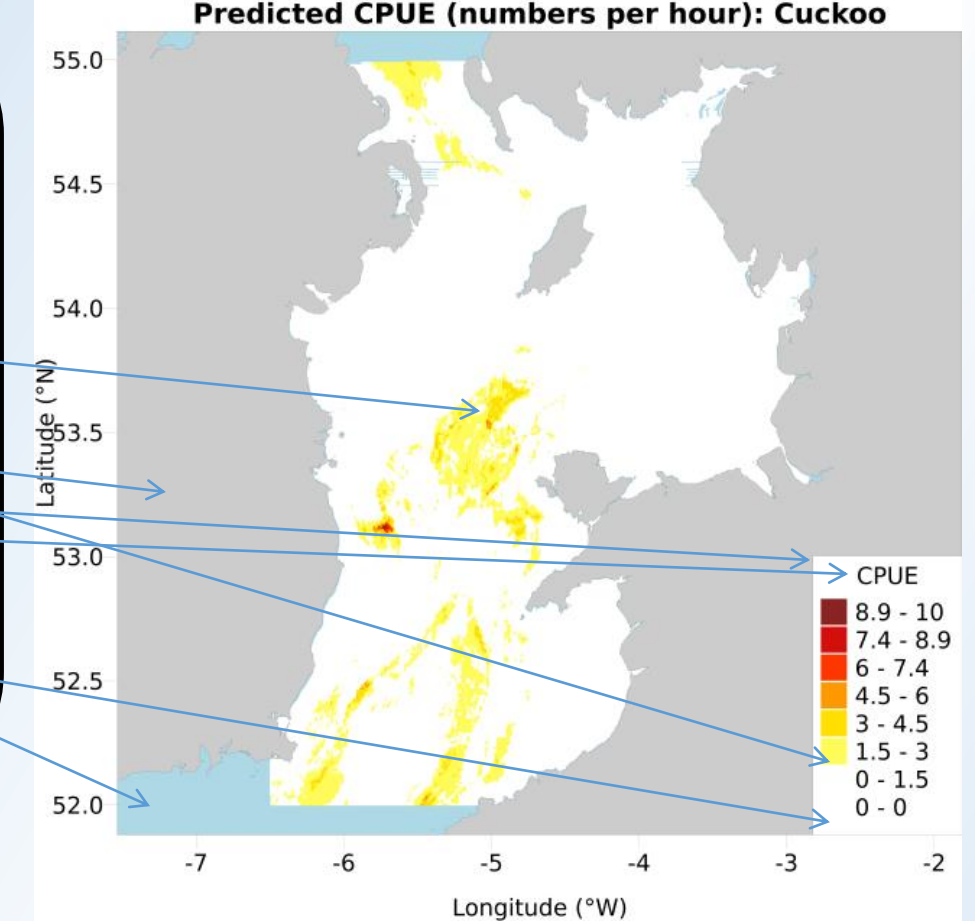

## Abundance predictions with *gbm.auto*

samples <- read.csv("samples.csv")

```
grids <- read.csv("grids.csv")
```

```
gbm.auto(samples = samples, grids = grids, expvar = 4:6, resvar = 3)
```
- Uses gbm.basemap, gbm.map, gbm.rsb and various other functions
- Allows the user to specify which data distribution to use
- can check for zero-inflation and transform data to use the deltalognormal model on long-tailed zero-inflated data
- automatically loops through the user-set combinations of parameters and multiple response variables

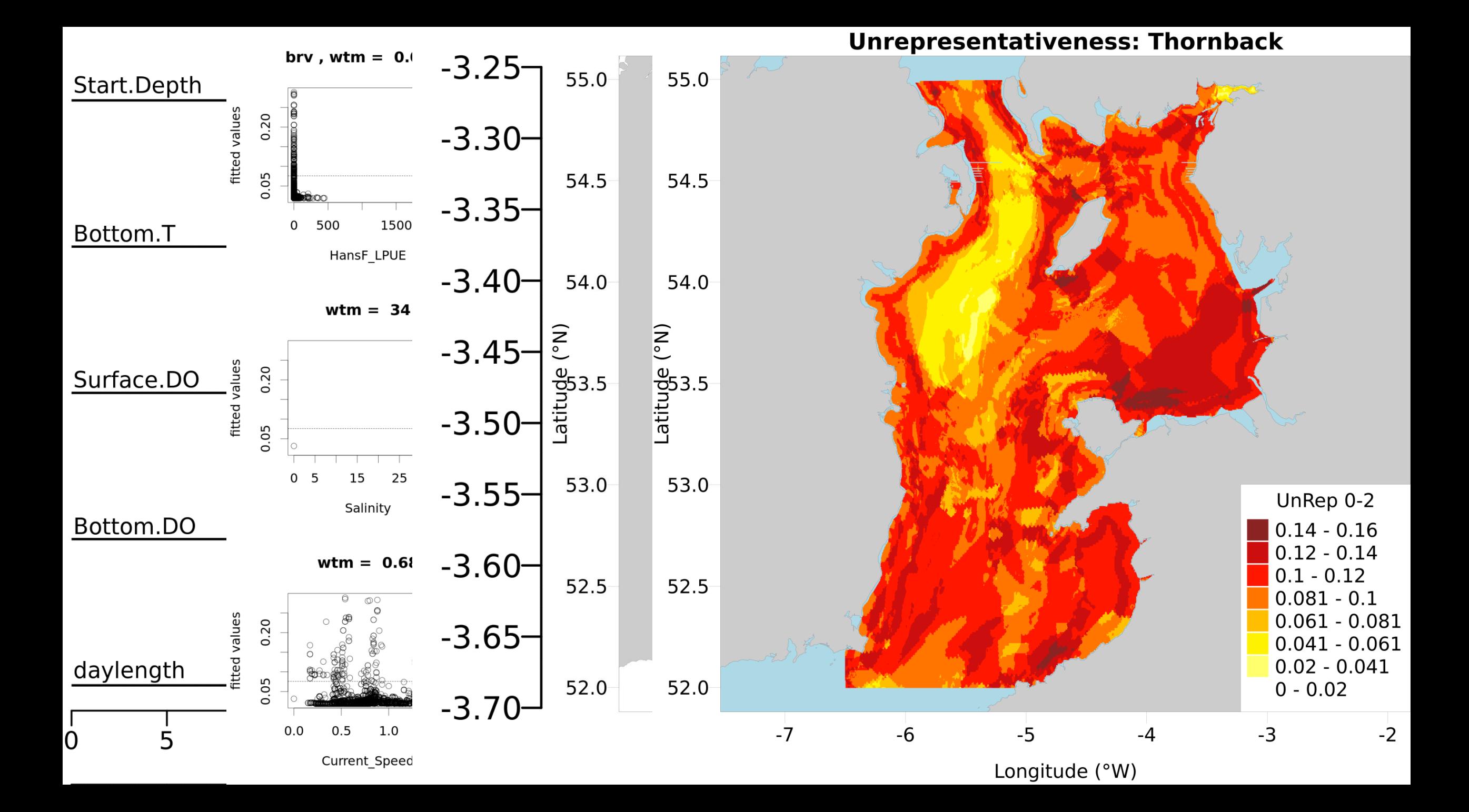

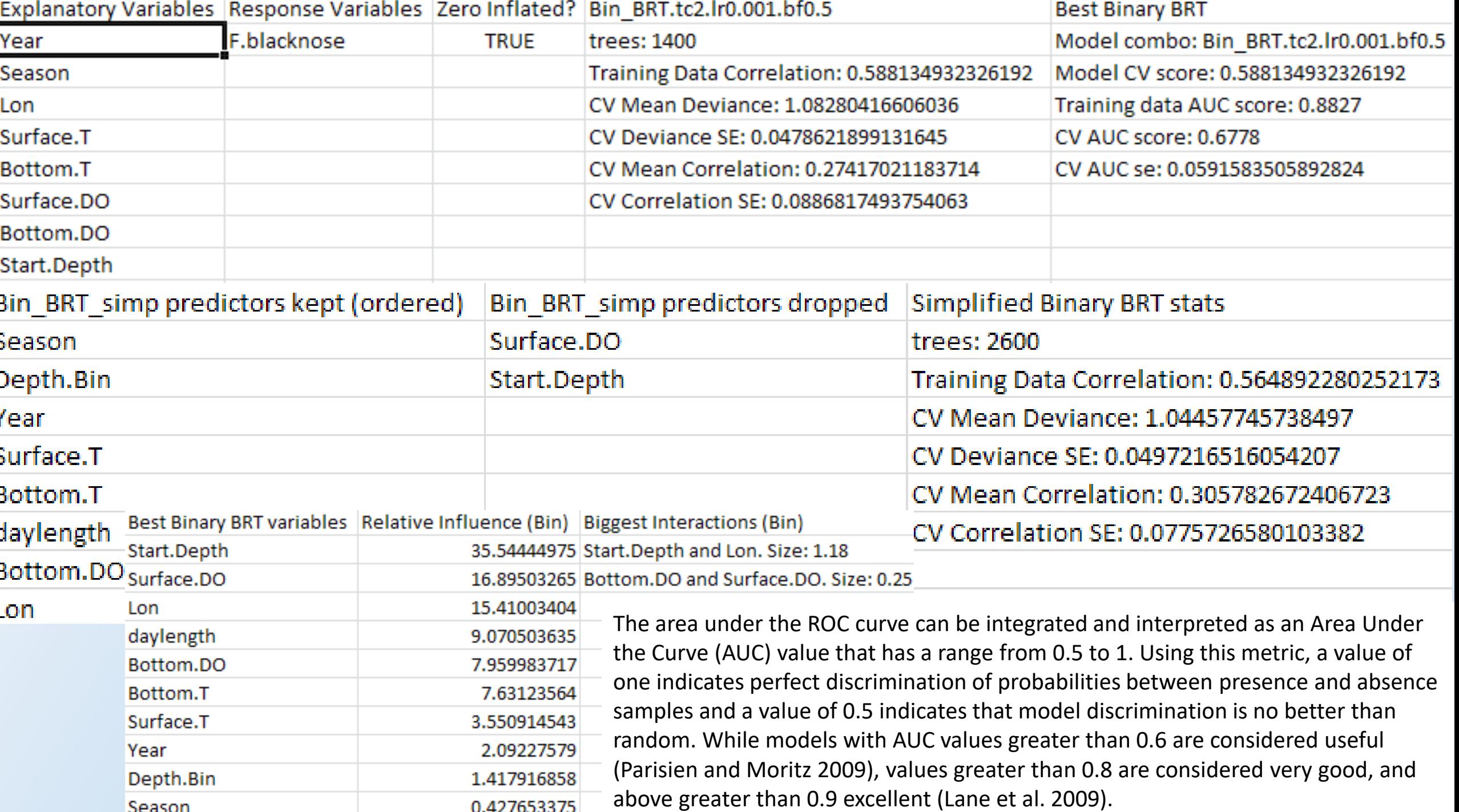

## Visual assessment of data quality and representativeness with *gbm.rsb*

Temperature (°C)

Representativeness Surface Builder

- Compares frequency distribution of the explanatory variables from the 'grids' Histogram of Depths (all Irish Sea) data with those from the 'samples' 40000  $$0000$ data **20000**
- Differences summed into a score indicating how well the samples data captures that variable's full range
- Calculated for every cell in 'grids'
- Exported to csv & mapped with *gbm.map*
- Higher values  $=$  poor coverage  $=$  be more cautious with conclusions at that point. **point. gbm.rsb(samples, grids, expvarnames, gridslat, gridslon)**

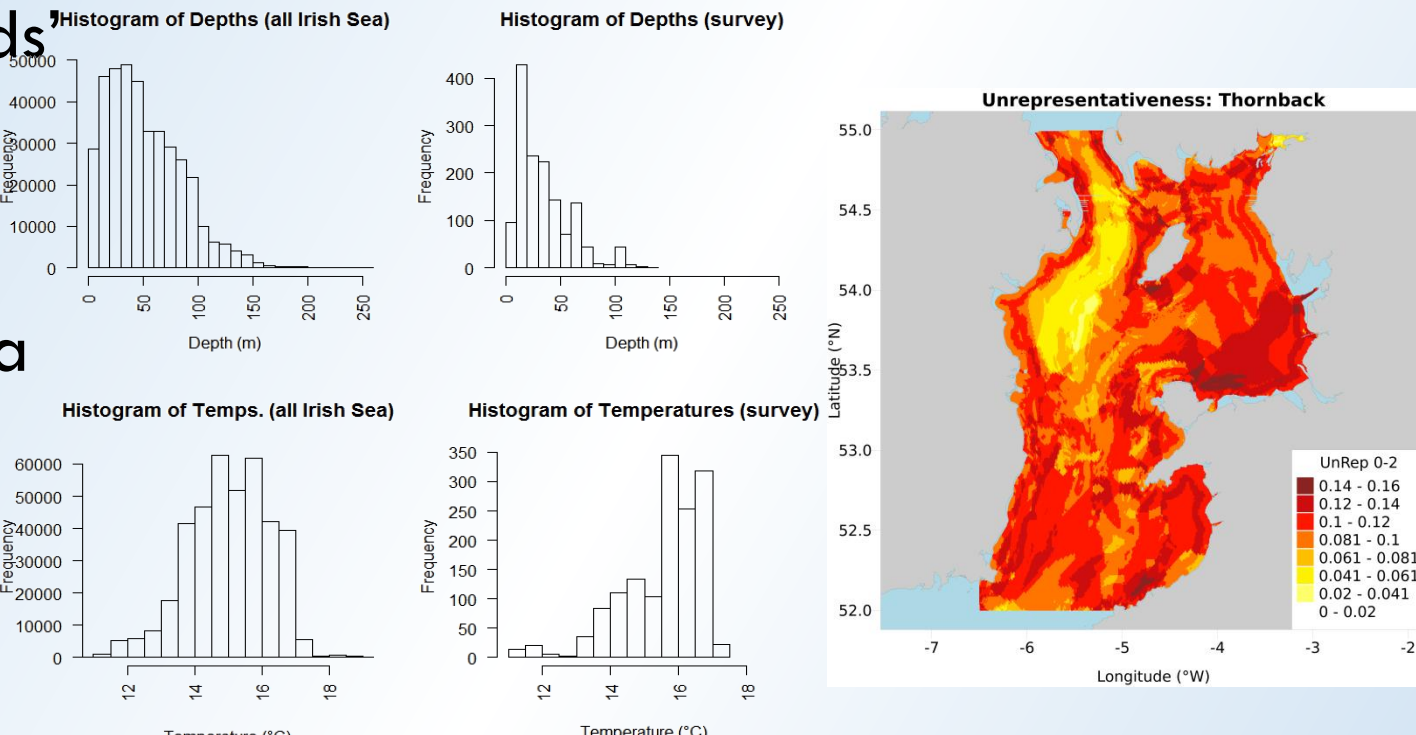

# Calculating the coefficient of variation of predicted abundance with *gbm.loop*

- Repeats *gbm.auto* run a userspecified number of times
- Calculates and plots the minimum, average, maximum, and variance of the variable influence values (bar plot data)
- Calculates and plots the minimum, average, and maximum partial dependence values (line plot data)
- Calculates coefficient of variation for predicted abundance map.
- Produces map and csv files

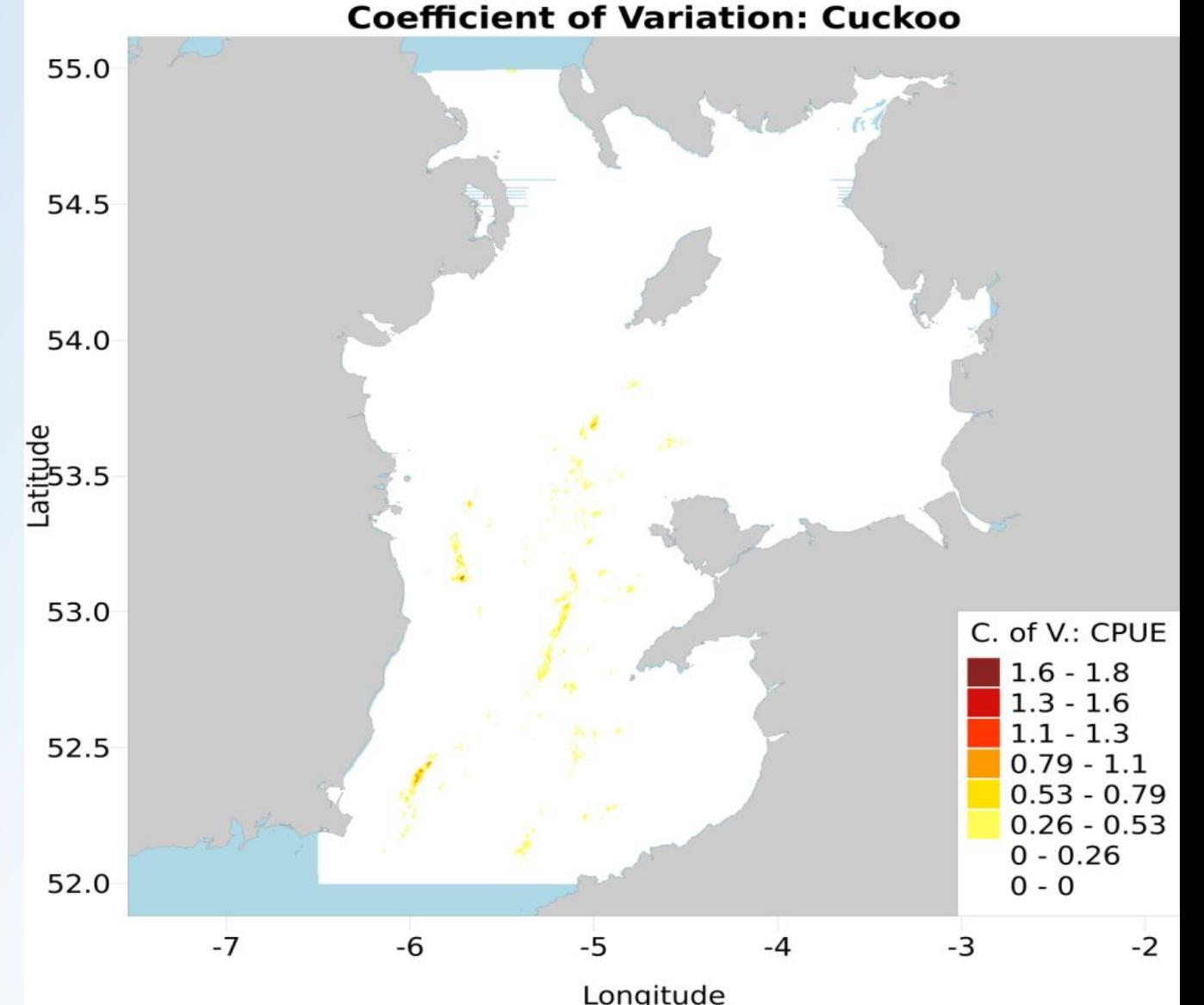

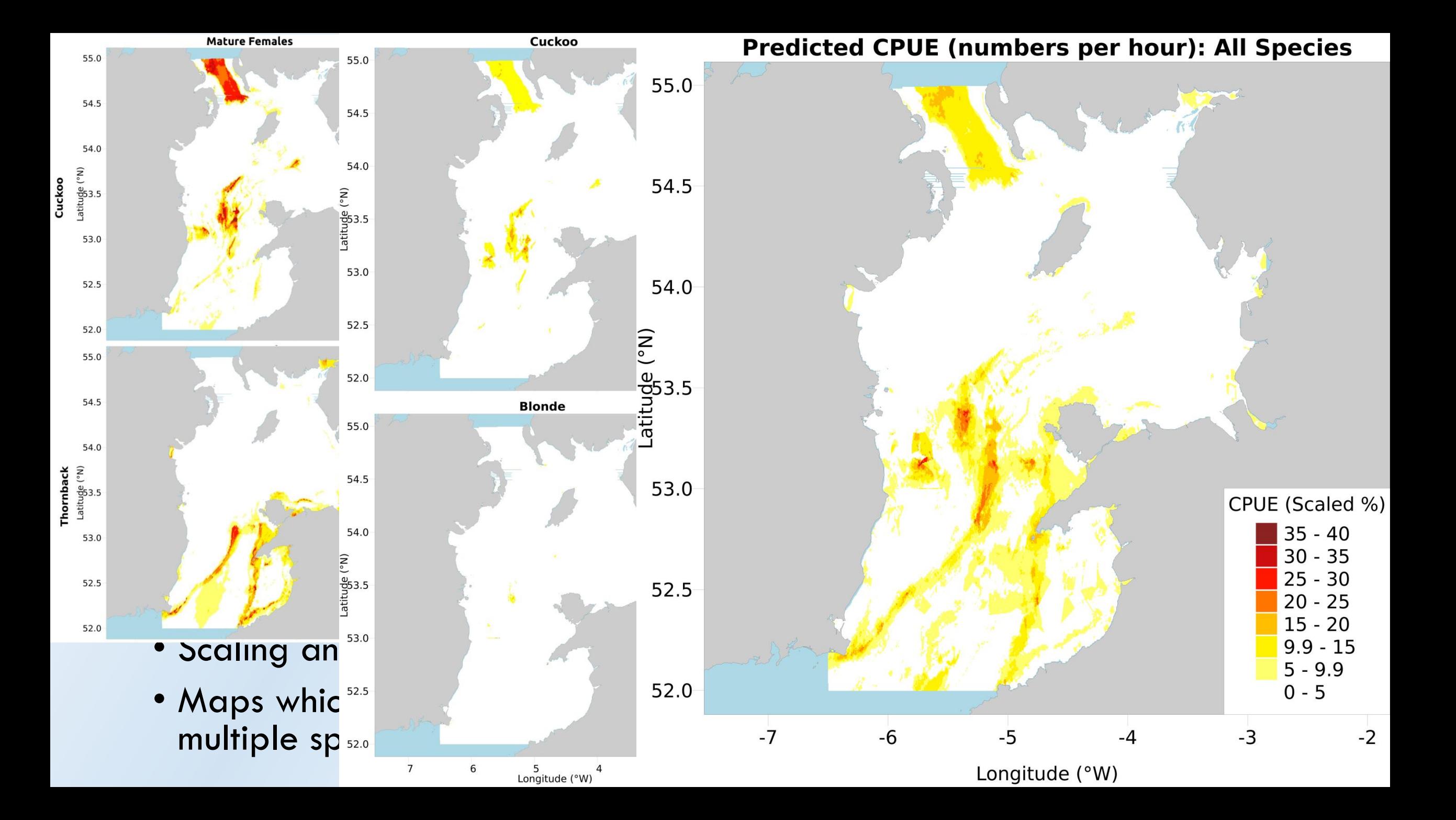

## Generating MPAs with *gbm.valuemap*

• Predictive maps only addresses half the problem. gbm.valuemap(dbase = mydata, goodcols =  $c(5,3,6,4)$ , badcols = 7, conservecol = 8, HRMSY =  $c(0.14,0.08,0.08,0.15)$ )

- Conservation plans are prioritisations: must consider socioeconomic metrics e.g. fishing effort
- Need biologically-derived MPA candidates. Maximum Sustainable Yield (MSY) principle of *escapement biomass:* percentage to retain annually to conserve the stock, Harvest Rate at MSY (HR $_{M}$ SY).
- Predicted abundance map of rays Vs map of fishing effort  $=$  areas to preferentially conserve, and areas to avoid closing to minimise effort displacement.
- Cumulatively add cells sorted from most to least preferable to close until you have an MPA big enough to protect the most conservationally valuable species'  $HR_{MSY}$  ("species 1")
- Do the same with Species 2, but with Species 1's MPA already in place, i.e. you just grow Species 1's MPA until it protects Species 2. Repeat for all species.
- Instead of 'abundance Vs effort' prioritisation sort, can sort by effort only, abundance only, or conservation map areas from gbm.cons

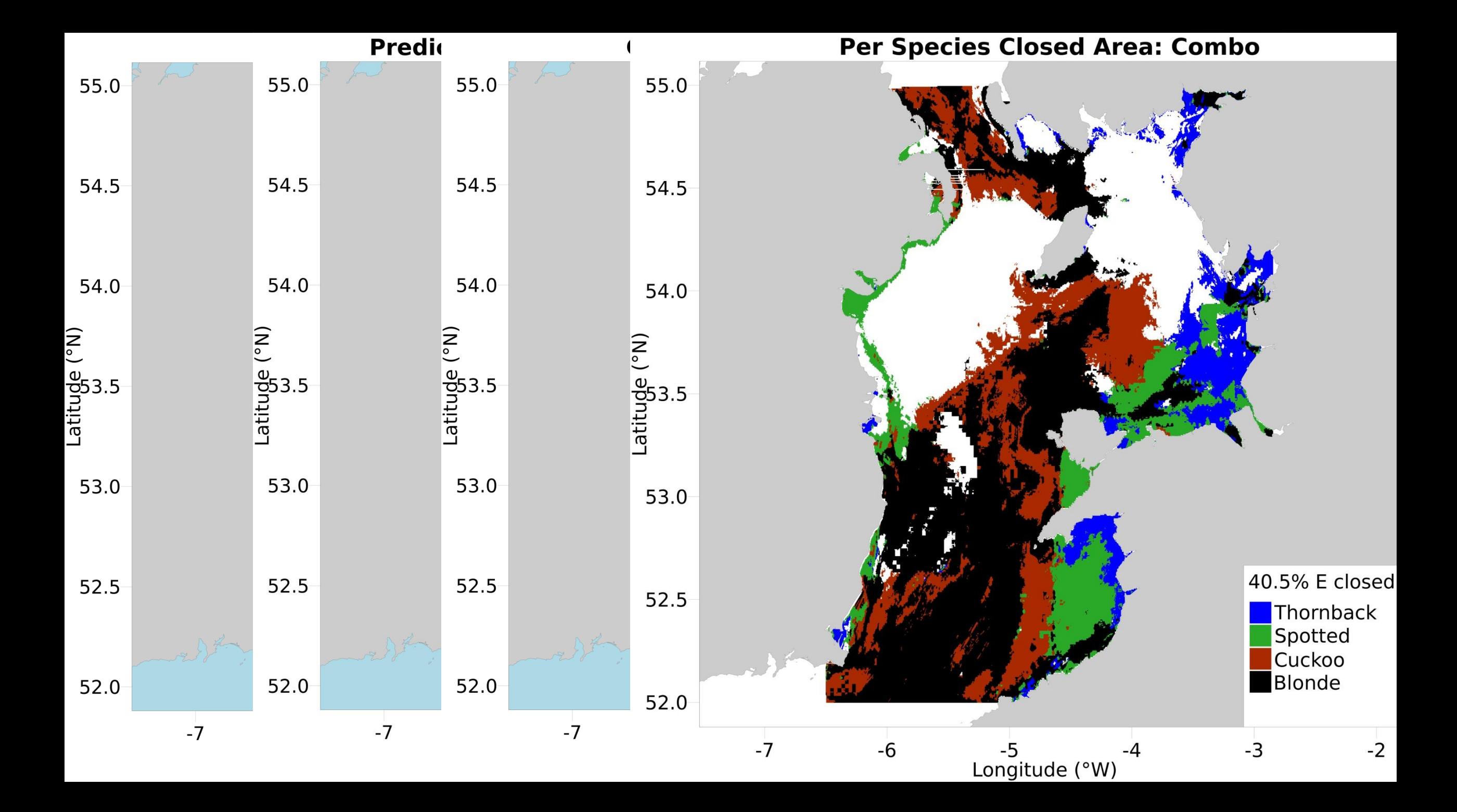

## Pre-run parameter scoping with *gbm.bfcheck*

gbm.bfcheck(samples = samples, resvar = 3)

- Calculates the minimum binary and Gaussian BRT bag fraction sizes
- Users can check and optimise BFs before starting *gbm.auto* runs

## Conclusions

- Easily-usable and feature-rich resource.
- Data-poor or rich; single or multiple species or subsets.
- Users can easily produce predicted abundance maps, explanatory variable diagnoses, conservation priority area maps and area closure proposals, with little work or prior knowledge required.
- Facilitate and expedite conservation of data-poor species using MPAs that balance competing priorities with the full engagement of stakeholders.
- Customisability means users can reduce analyses to the essentials they require.
- Users can quickly generate high quality outputs for presentations and journals, without lengthy/repeated formatting.
- Output maps and plots can drive collaborative MPA siting discussions with stakeholders and fisheries managers.

"Prey Mr Babbage, if you put into the machine wrong figures, will right answers come out?"

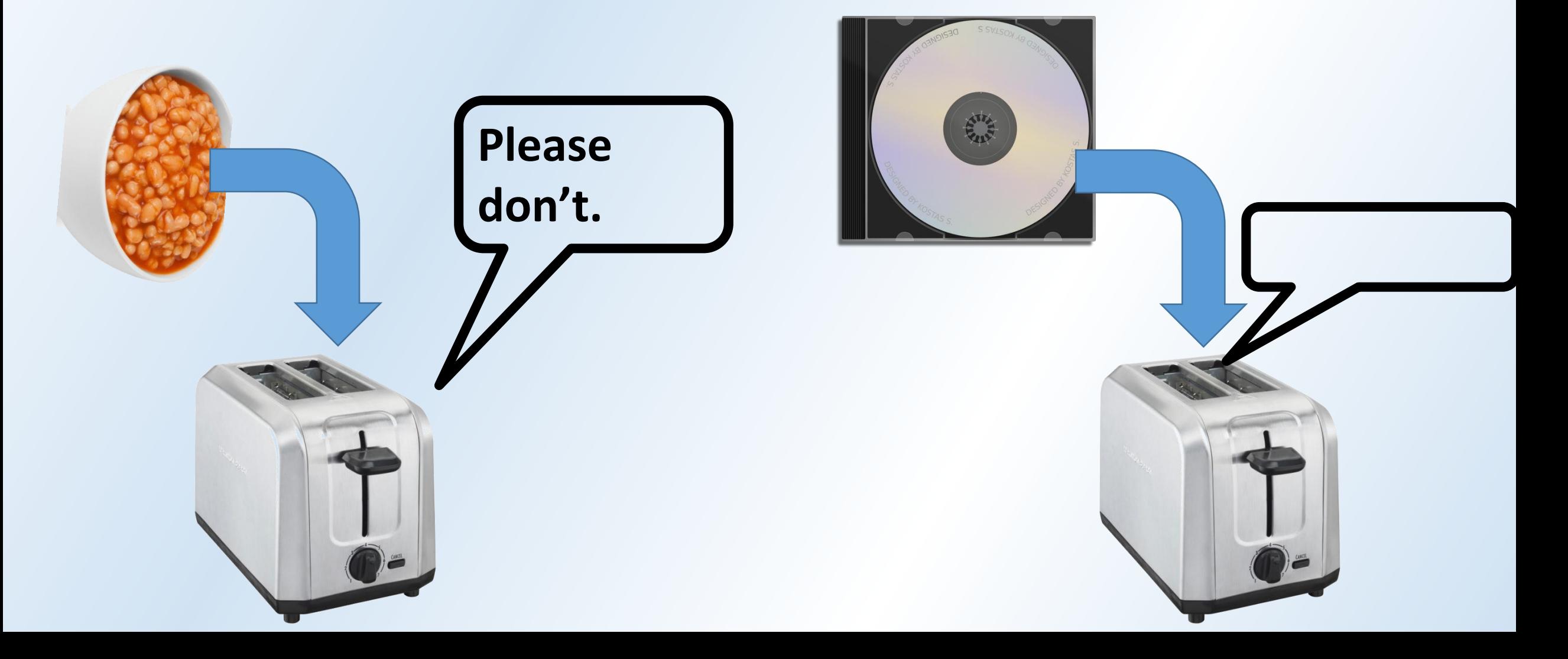

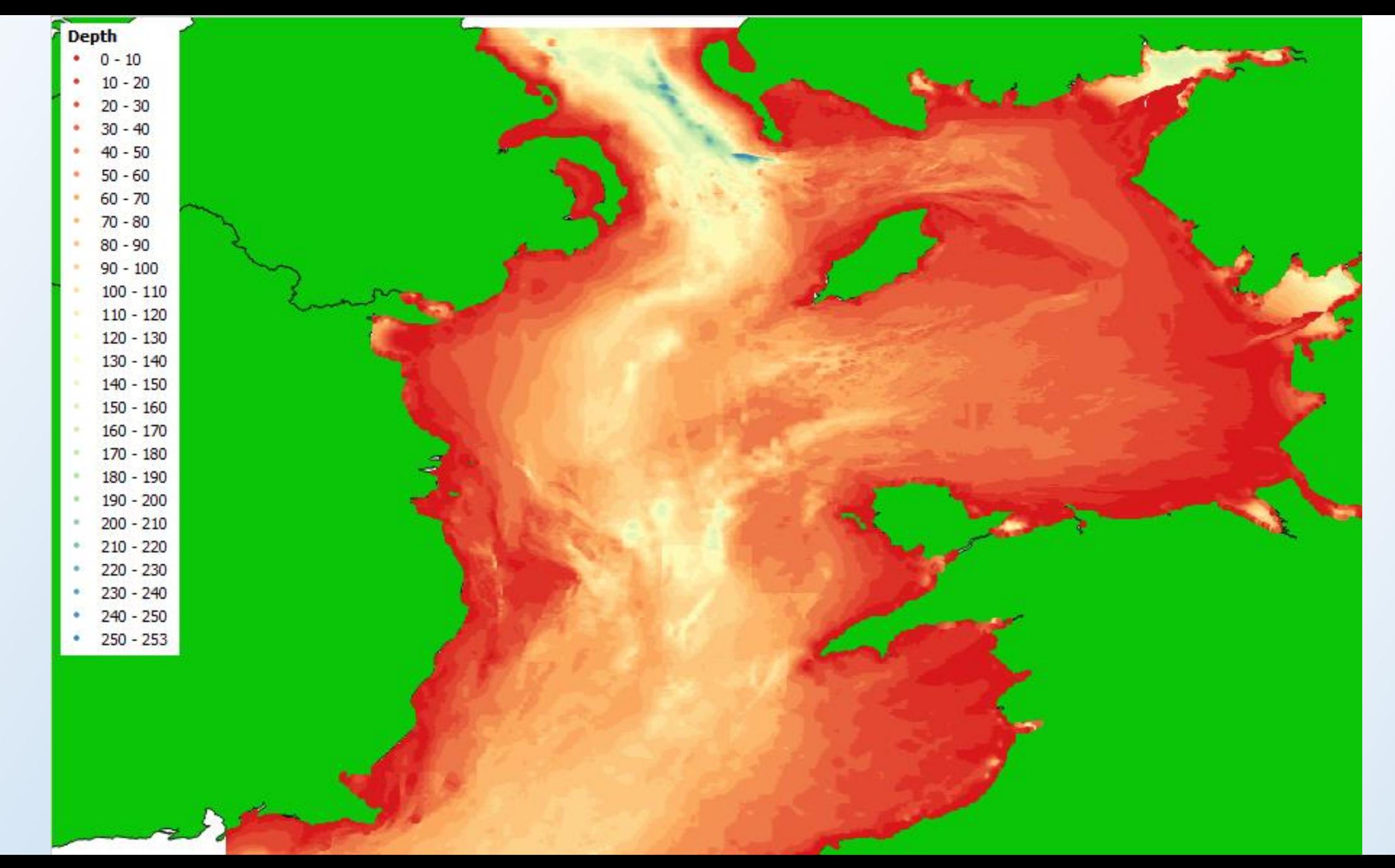

Depth: 391,568 275x455m grids, European Marine Observation and Data Network

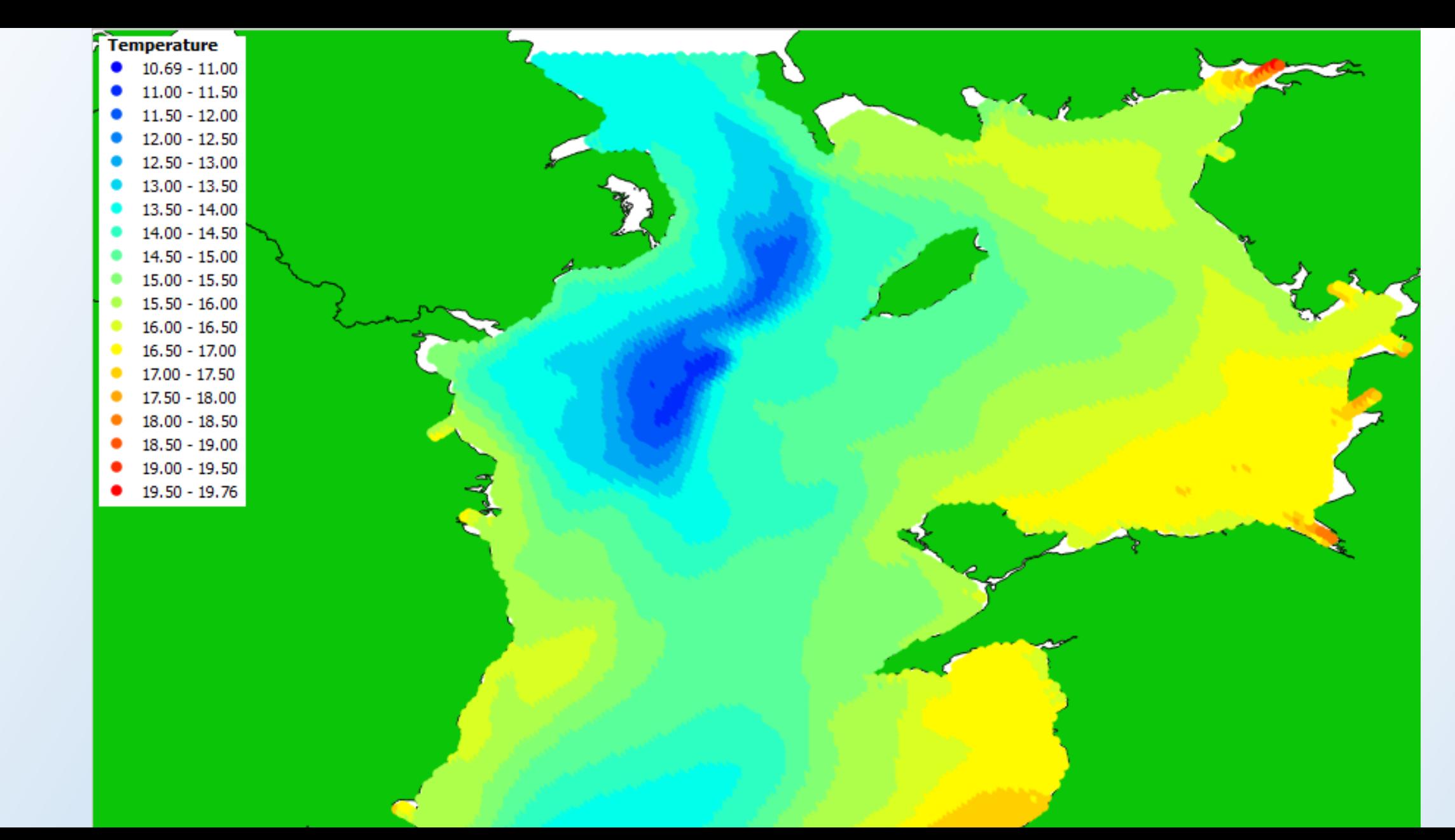

Average monthly sea bottom temperature 2010-2012: 22506 1185x1680m grids, Marine Institute

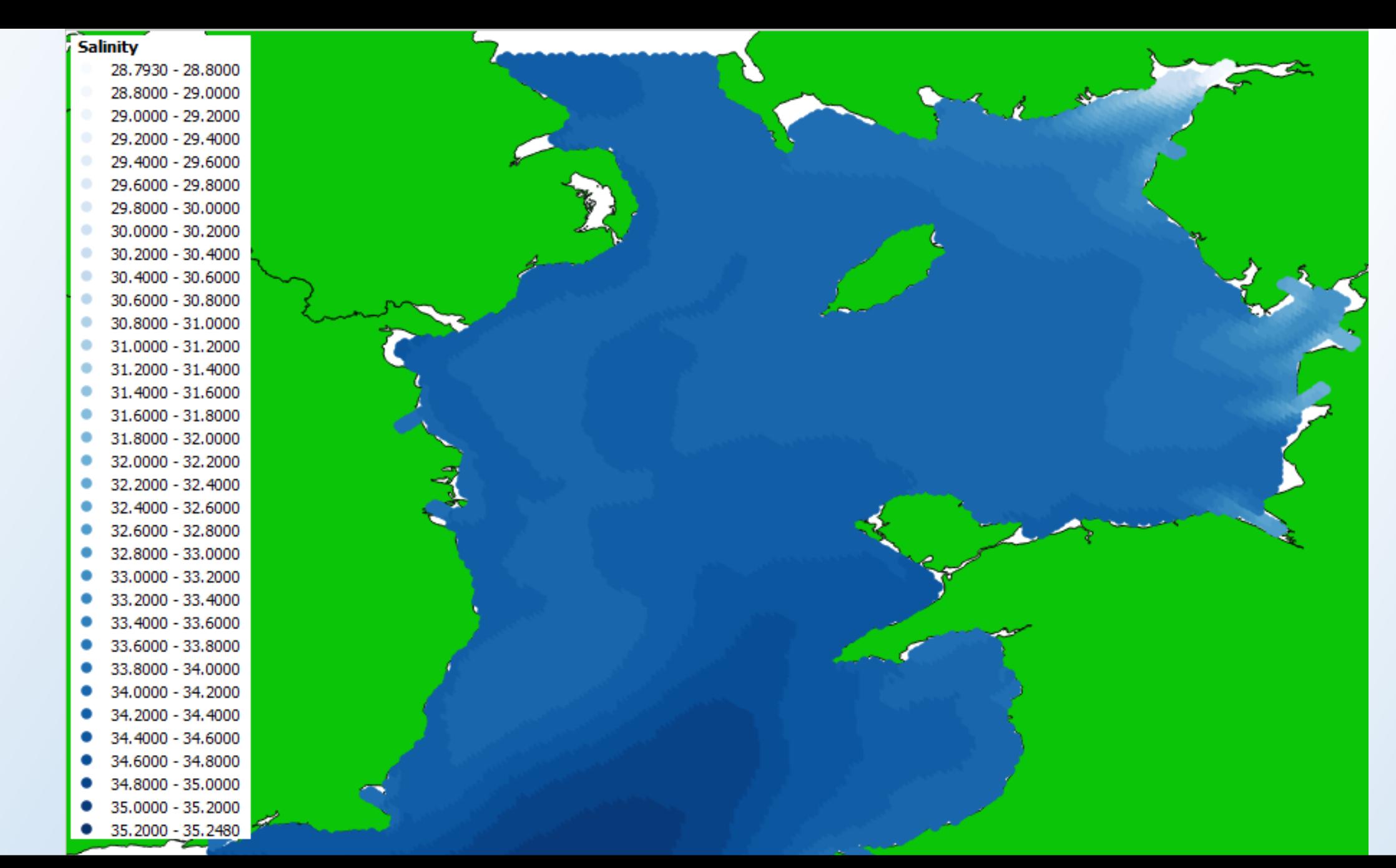

Average monthly sea bottom salinity 2010-2012: 22506 1185x1680m grids, MI

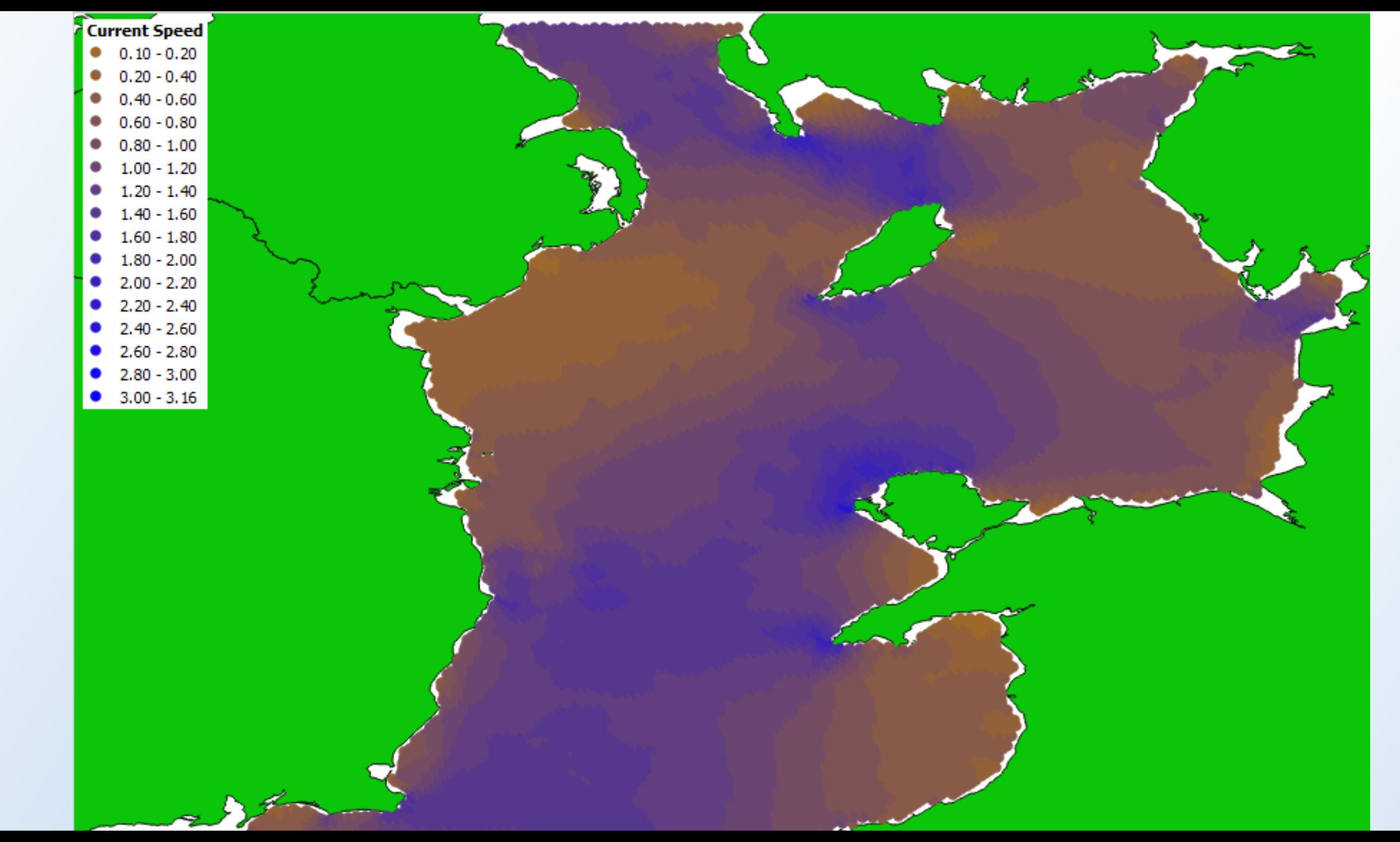

Maximum monthly bottom current speed 2010-2012: 22506 1185x1680m grids,MI

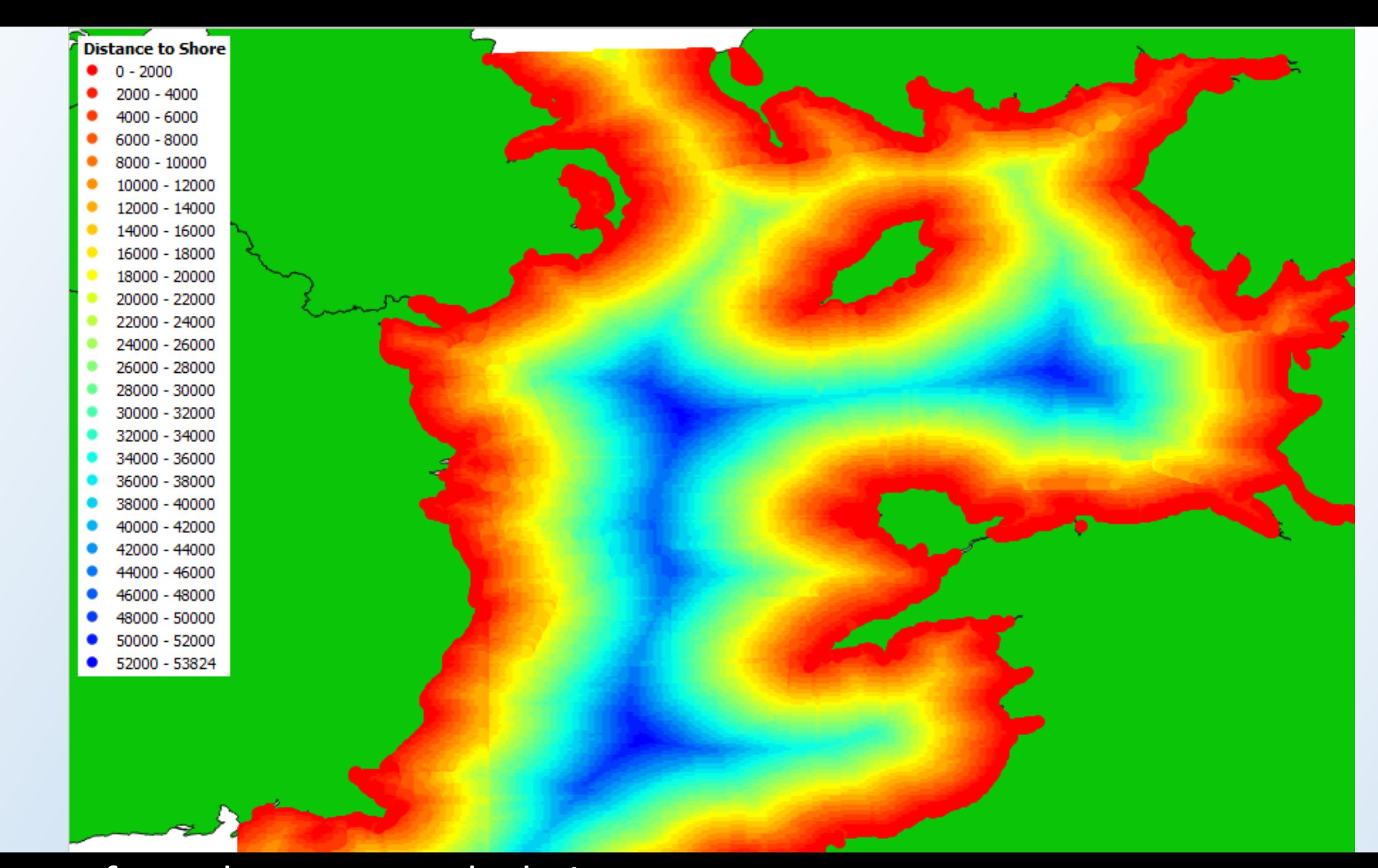

### Distance from shore: map calculation

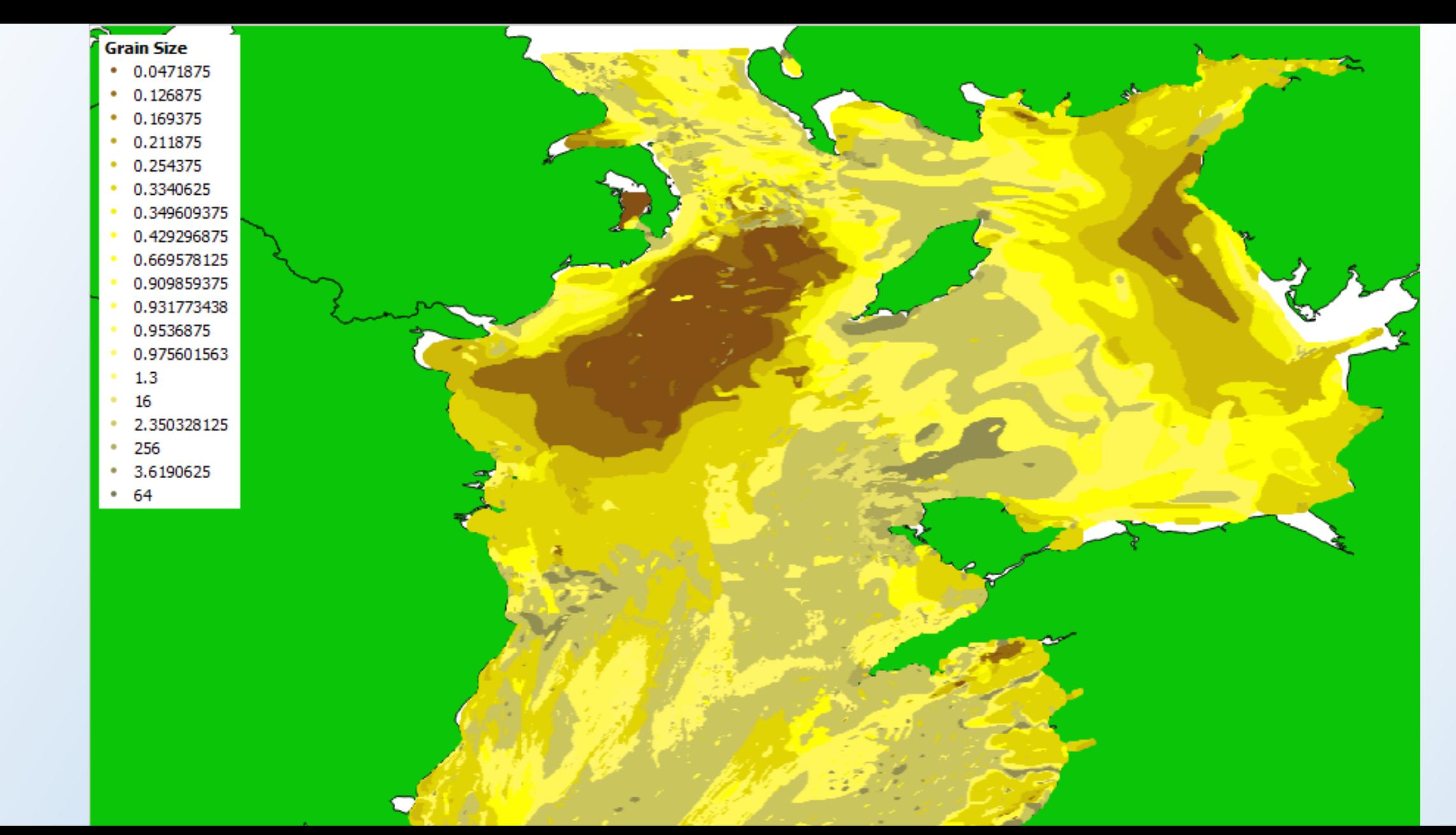

Grain size: ~250m minimum resolution, British Geological Survey (converted from sediment type classifications)

Thornback ray *(Raja clavata):* 140cm max length Permission to use graphics kindly granted by Marc Dando **wildlifeillustrator.com**

Blonde ray *(Raja brachyura):* 154cm max length

# The study

subject species

Cuckoo ray *(Leucoraja naevus):* 92cm max length

密

Spotted ray *(Raja montagui):* 78cm max length

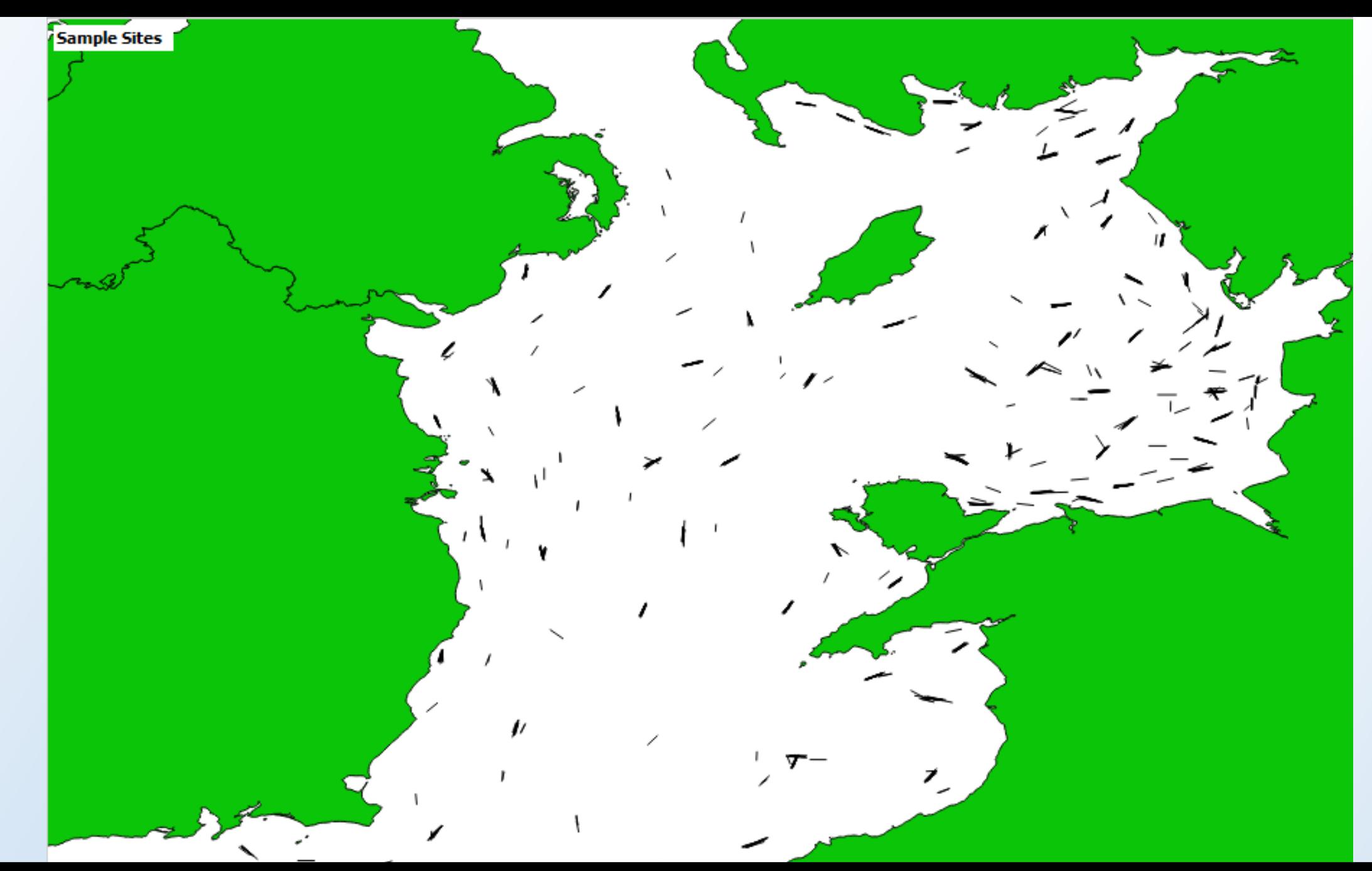

Ray abundance at 1447 survey sites: ICES DATRAS, 1993-2012

**At what point does making complex stats increasingly**  م سي.<br>available risk a glut of expe **decreasingly statistically capable practitioners risk a At what point does making complex stats increasingly available risk a glut of experts testing and improving the models?**

People in glass houses shouldn't throw stones… maybe Elith et al would say the same about me!

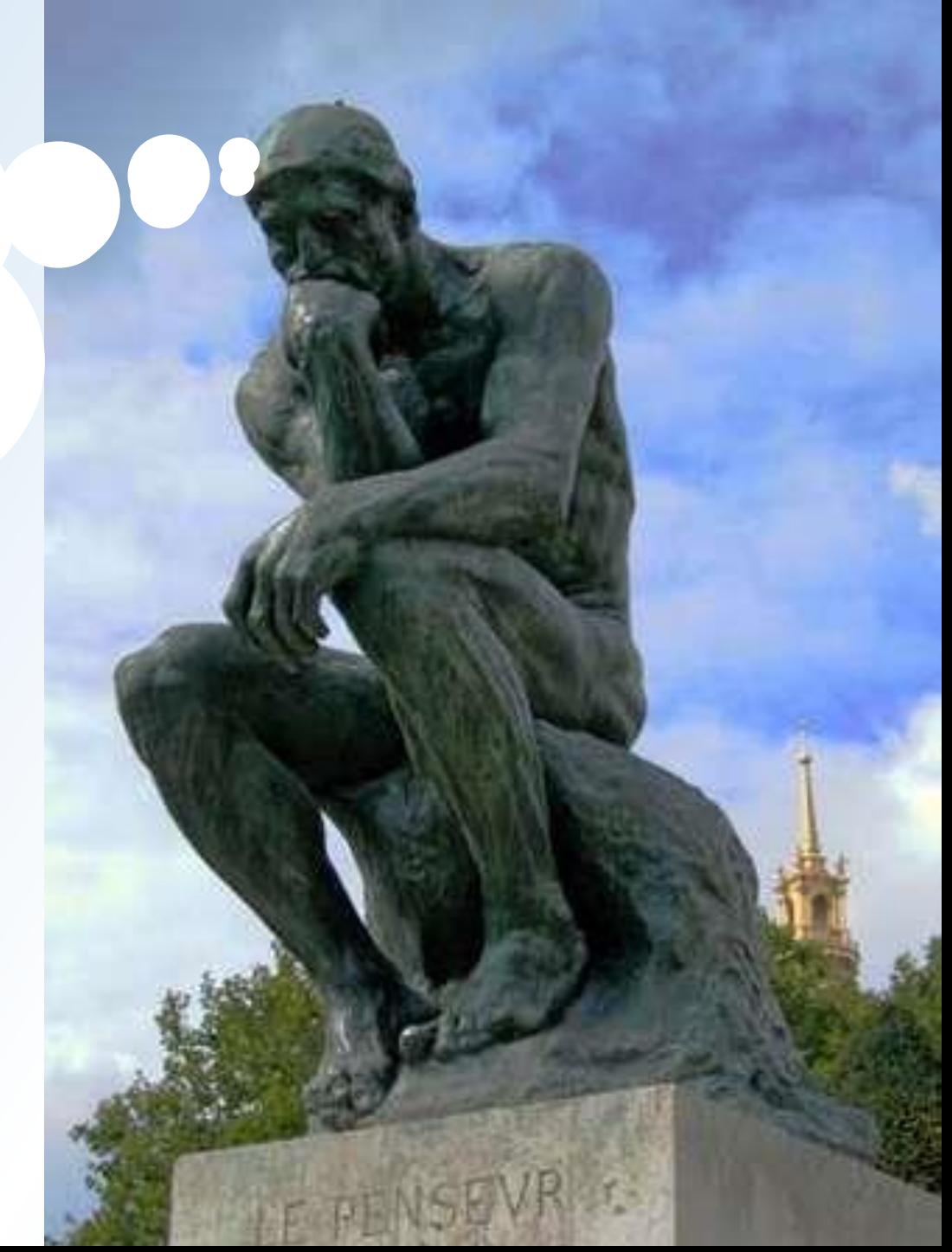

### Novel methods improve prediction of species' distributions from occurrence data

Jane Elith\*, Catherine H. Graham\*, Robert P. Anderson, Miroslav Dudík, Simoo.22e†rier, Antoire Guisan, gdm Robert J. Hijmans, Falk Huettmann, John R. Leathwick, Anthony Lehmann, Jin Li, Lucia G. Lohyann, Bette A. Loiselle, Glenn Manion, Craig Moritz, Miguel Nakamura, Yoshinori Nakazawa, Jacob McC, Overton, **BRT** OM-GARP mars-comm A. Townsend Peterson, Steven J. Phillips, Karen Richardson, Ricardo Scachetti-Pereira, Robert E. Schagire, **MARS** MARAFIN Jorge Soberón, Stephen Williams, Mary S. Wisz and Niklaus E. Zimmermann **GLM GDMSS BRUTO**  $8^{0.18}_{0}$ **GAM DKGARP** Fig. 3. Mean AUC vs mean correlation (COR) for modelling  $0.16$ methods, summarised across all **MARS-INT** species. The grey bars are standard **BIOCLIN** errors estimated in the GLMM (see **DOMAIN** Appendix), reflecting variation for an average species in an average  $0.14$ **LIVES** region. The labels are broad classifications of the methods: grey underlined  $=$  only use presence  $data$ , black capitals = use presence  $0.12$ and background samples, black 0.65 0.67 0.69  $0.71$  $0.73$  $0.75$ lower case italics  $=$  community methods. **AUC** 

## ToDo List: improvements, additions, bugs

- Parallelisation: the core BRT function is a sequential process i.e. single thread only, but could run both halves of a delta model simultaneously.
- OS compatibility
- Swept area AND Spatial error implicit in input data
- Processing time estimate
- Parameter optimisation

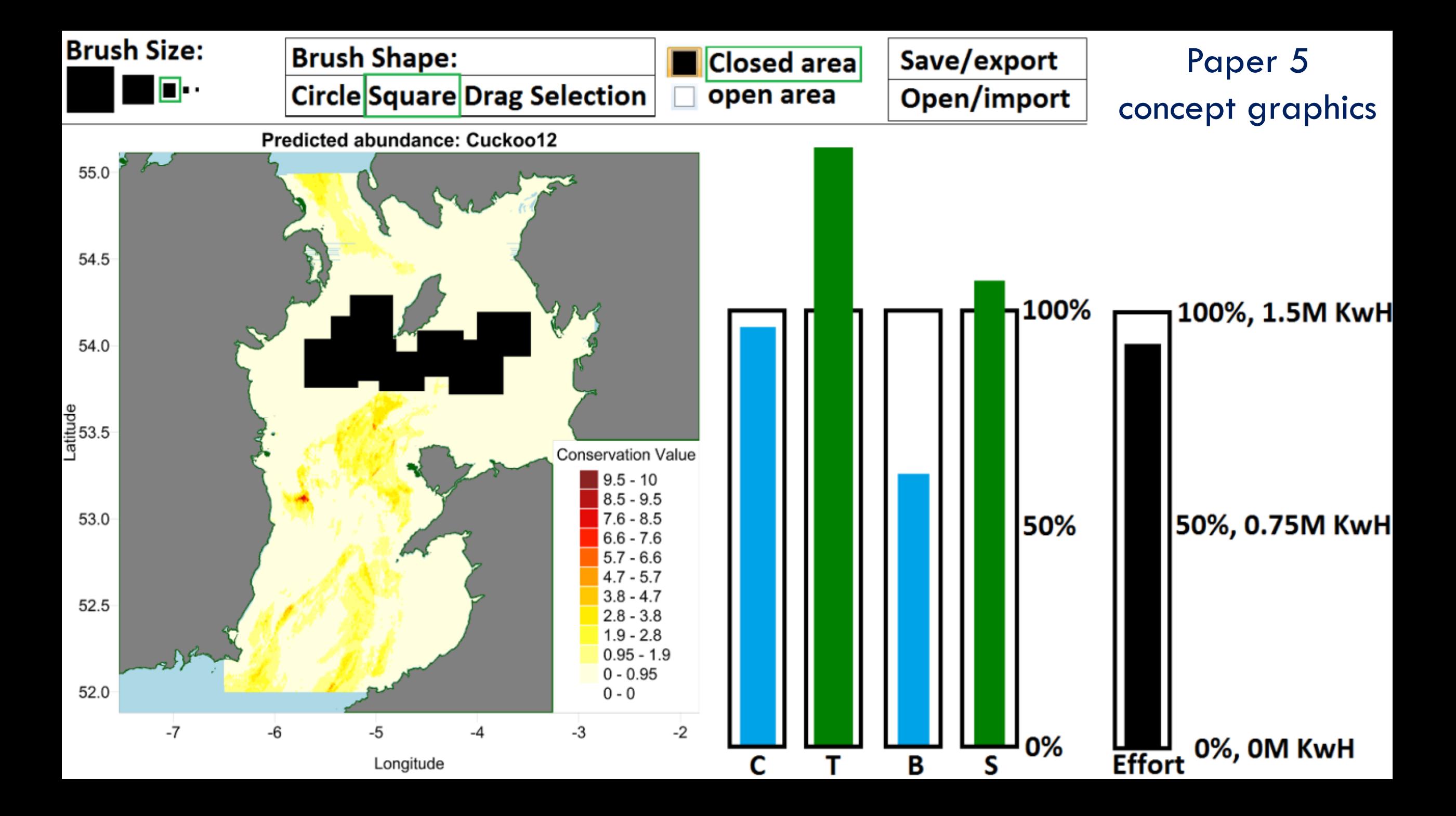

## What I'm doing next

- Farallon Institute, Petaluma, CA
- Developing a population dynamics model on forage fish (central northern stock of northern anchovy) abundance in relation to environmental conditions , fisheries exploitation & trophic (predatorprey) interactions in the Southern California Current System using available acoustic & trawl survey data (CalCOFI)
- Explain state shifts
- Non-stationary model, Bayesian TMB? Spatial? Range expansion / contraction
- Sardine eat anchovy eggs…

### Thanks. Any questions?

- Entire project coded in R & requires minimal R knowledge **github.com/SimonDedman/gbm.auto**
- Code / figures / contact / everything: **simondedman.com simondedman@gmail.com**
- Ecological Modelling 312 (2015) 77–90: Modelling abundance hotspots for data-poor Irish Sea rays
- Fishes 2 12 (2017)1–22: Advanced spatial modelling to inform management of data-poor juvenile & adult female rays
- ICES Journal of Marine Science 74:2 (2017) 576-587: Towards a flexible Decision Support Tool for MSY-based Marine Protected Area design for skates and rays
- PLoS ONE 12(12): e0188955: Gbm.auto: a software tool to simplify spatial modelling and Marine Protected Area planning
- Bangley *et al.*: PLoS ONE (in Review): Delineation and Mapping of Coastal Shark Habitat within Pamlico Sound, NC
- Burke *et al.*: In Prep: Spatial analysis review of BRUVs data
- Grimmel et al.: In Prep: Assessment of Faunal Communities and Ecosystem Interactions within a Shallow-water Lagoon using BRUVs
- Please let me know criticisms/praise/suggestions by email or in person. Thanks!

Thanks to Dr Chuck Bangley, beta tester

Permission to use ray graphics kindly granted by Marc Dando **wildlifeillustrator.com** . All maps by

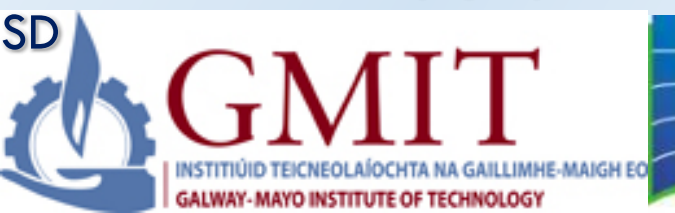

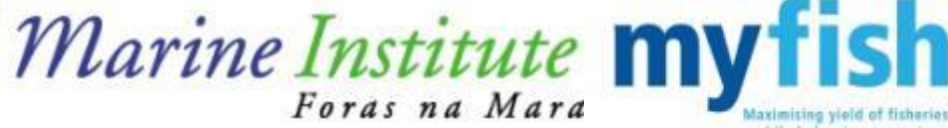

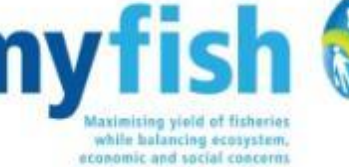

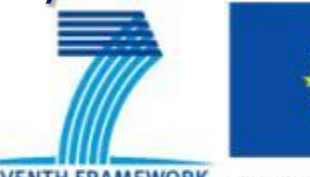

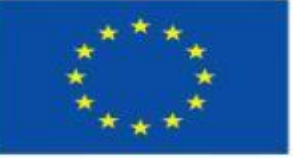